## Package 'ggupset'

May 5, 2020

<span id="page-0-0"></span>Type Package

Title Combination Matrix Axis for 'ggplot2' to Create 'UpSet' Plots

Version 0.3.0

URL <https://github.com/const-ae/ggupset>

#### BugReports <https://github.com/const-ae/ggupset/issues>

Description Replace the standard x-axis in 'ggplots' with a combination matrix to visualize complex set overlaps. 'UpSet' has introduced a new way to visualize the overlap of sets as an alternative to Venn diagrams. This package provides a simple way to produce such plots using 'ggplot2'. In addition it can convert any categorical axis into a combination matrix axis. License GPL-3 Encoding UTF-8

LazyData true

RoxygenNote 7.0.2

**Depends**  $R$  ( $>= 2.10$ )

Suggests testthat

**Imports** ggplot2  $(>= 3.3.0)$ , gtable, grid, tibble, rlang, scales

NeedsCompilation no

Author Constantin Ahlmann-Eltze [aut, cre] (<https://orcid.org/0000-0002-3762-068X>)

Maintainer Constantin Ahlmann-Eltze <artjom31415@googlemail.com>

Repository CRAN

Date/Publication 2020-05-05 10:40:03 UTC

### R topics documented:

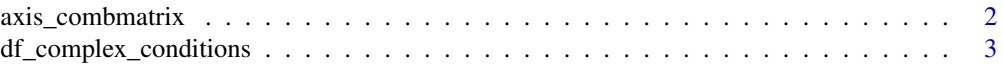

#### <span id="page-1-0"></span>2 axis\_combmatrix

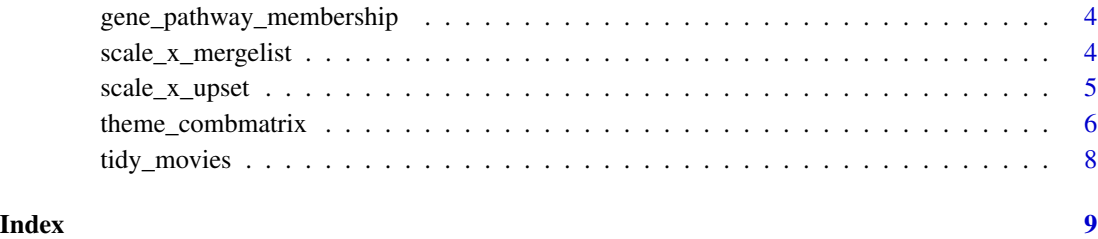

axis\_combmatrix *Convert delimited text labels into a combination matrix axis*

#### Description

The function splits the text based on the sep argument and views each occurring element as potential set.

#### Usage

```
axis_combmatrix(
 sep = "['[:alnum:]]+",levels = NULL,
 xlim = NULL,ylim = NULL,
 expand = TRUE,clip = "on",
 ytrans = "identity"
)
```
#### Arguments

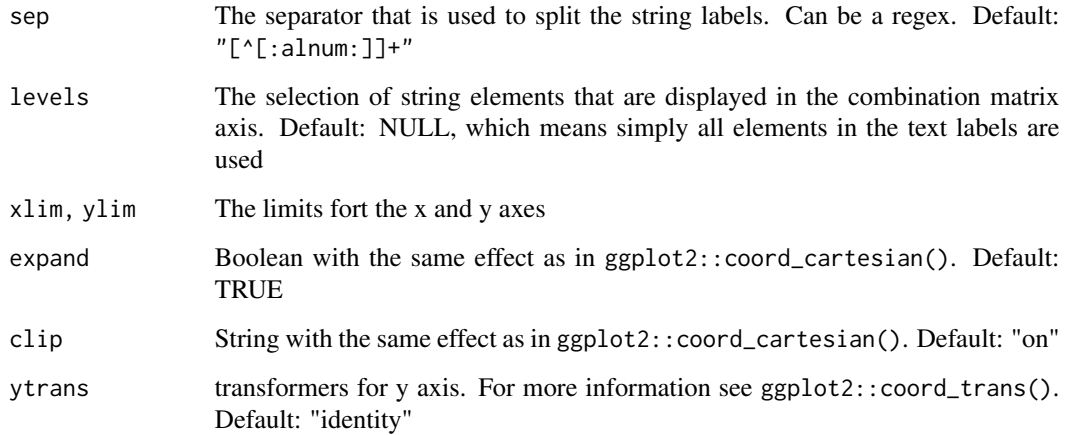

#### <span id="page-2-0"></span>Details

Technically the function appends a coord system to the ggplot object. To maintain compatibility additional arguments like ytrans, ylim, and clip are forwarded to coord\_trans().

*Note:* make sure that the argument to the 'x' aesthetic is character vector that contains the sep sequence. The only exception is if axis\_combmatrix() is combined with a scale\_x\_mergelist(). This pattern works because in the first step scale\_x\_mergelist() turns a list argument to 'x' into a character vector that axis\_combmatrix() can work with.

#### Examples

```
library(ggplot2)
mtcars$combined <- paste0("Cyl: ", mtcars$cyl, "_Gears: ", mtcars$gear)
head(mtcars)
ggplot(mtcars, aes(x=combined)) +
 geom_bar() +
  axis_{combmatrix(sep = "__")
```
df\_complex\_conditions *A fictional biological dataset with a complex experimental design*

#### Description

A fictional biological dataset with a complex experimental design

#### Usage

```
df_complex_conditions
```
#### Format

a data frame with 360 rows and 4 variables

- KO. Boolean value if the sample had a knock out.
- DrugA. character vector with "Yes" and "No" elements indicating if the sample was treated with drug A.
- Timepoint. Numeric vector with elements 8, 24, and 48 indicating the time of measurement since the beginning of the experiment.
- response. Numeric vector with the response of the sample to the treatment conditions. Could for example be the concentration of a metabolite.

#### Examples

```
dim(df_complex_conditions)
head(df_complex_conditions)
```

```
gene_pathway_membership
```
*A fictional dataset describing which genes belong to certain pathways*

#### Description

A fictional dataset describing which genes belong to certain pathways

#### Usage

gene\_pathway\_membership

#### Format

a matrix with 6 rows and 37 columns. Each row is one pathway, with its name given as 'rownames' and each column is a gene. The values in the matrix are Boolean indicators if the gene is a member of the pathway.

#### Examples

```
dim(gene_pathway_membership)
gene_pathway_membership[, 1:15]
```
scale\_x\_mergelist *Merge list columns into character vectors*

#### Description

The function handles list columns by collapsing them into delimited strings using the sep argument. This is useful to show sets and in combination with the axis\_combmatrix() function.

#### Usage

```
scale_x_mergelist(sep = "-", ..., position = "bottom")
```
#### Arguments

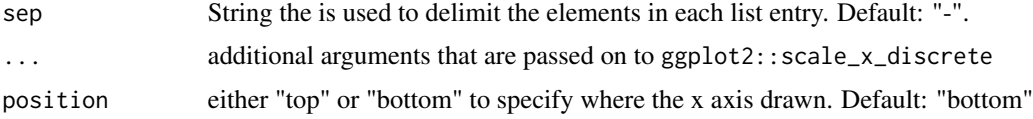

#### See Also

[discrete\\_scale](#page-0-0)

#### <span id="page-4-0"></span>scale\_x\_upset 5

#### Examples

```
library(ggplot2)
ggplot(tidy_movies[1:100, ], aes(x=Genres)) +
  geom_bar() +
  scale_x_mergelist() +
  theme(axis.text.x = element_text(angle = 90, hjust=1, vjust = (0.5))
ggplot(tidy_movies[1:100, ], aes(x=Genres)) +
  geom_bar() +
  scale_x_mergelist(sep = " & ", name = "Merged Movie Genres", position = "top") +
  theme(axis.text.x = element_text(angle = 90, hjust=0, vjust = (0.5))
```
scale\_x\_upset *Scale to make UpSet plots*

#### Description

This function takes a list column and turns it into a combination matrix axis. It internally wraps the call to scale\_x\_mergelist() and axis\_combmatrix() and makes sure that the elements are sorted by size.

#### Usage

```
scale_x_upset(
 order_by = c("freq", "degree"),
 n_{-}sets = Inf,n_intersections = Inf,
  sets = NULL,
  intersections = NULL,
  reverse = FALSE,
 ytrans = "identity",
  ...,
 position = "bottom"
\lambda
```
#### Arguments

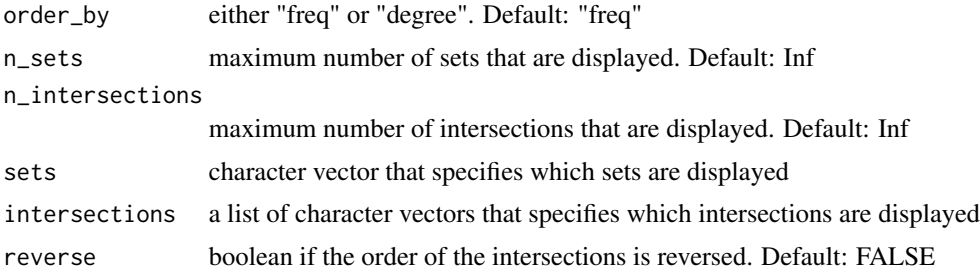

<span id="page-5-0"></span>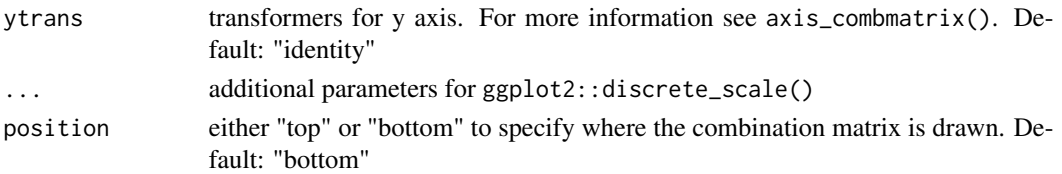

#### Examples

```
library(ggplot2)
ggplot(tidy_movies[1:100, ], aes(x=Genres)) +
 geom_bar() +
 scale_x_upset(reverse = TRUE, sets=c("Drama", "Action"))
 ggplot(tidy_movies[1:100, ], aes(x=Genres)) +
  geom_bar() +
   scale_x_upset(n_intersections = 5, ytrans="sqrt")
ggplot(tidy_movies[1:100, ], aes(x=Genres, y=year)) +
   geom_boxplot() +
 scale_x_upset(intersections = list(c("Drama", "Comedy"), c("Short"), c("Short", "Animation")),
                 sets = c("Drama", "Comedy", "Short", "Animation", "Horror"))
```
theme\_combmatrix *Theme for the combination matrix*

#### Description

This theme sets the default styling for the combination matrix axis by extending the default ggplot2 theme().

#### Usage

```
theme_combmatrix(
  combmatrix.label.make_space = TRUE,
  combmatrix.label.width = NULL,
  combmatrix.label.height = NULL,
  combmatrix.label.extra_spacing = 3,
  combmatrix.label.total_extra_spacing = unit(10, "pt"),
  combmatrix.label.text = NULL,
  combinatrix.pane1.margin = unit(c(1.5, 1.5), "pt"),combmatrix.panel.striped_background = TRUE,
  combmatrix.panel.striped_background.color.one = "white",
  combmatrix.panel.striped_background.color.two = "#F7F7F7",
  combmatrix.panel.point.size = 3,
  combmatrix.panel.line.size = 1.2,
  combmatrix.panel.point.color.fill = "black",
  combmatrix.panel.point.color.empty = "#E0E0E0",
  ...
)
```
#### Arguments

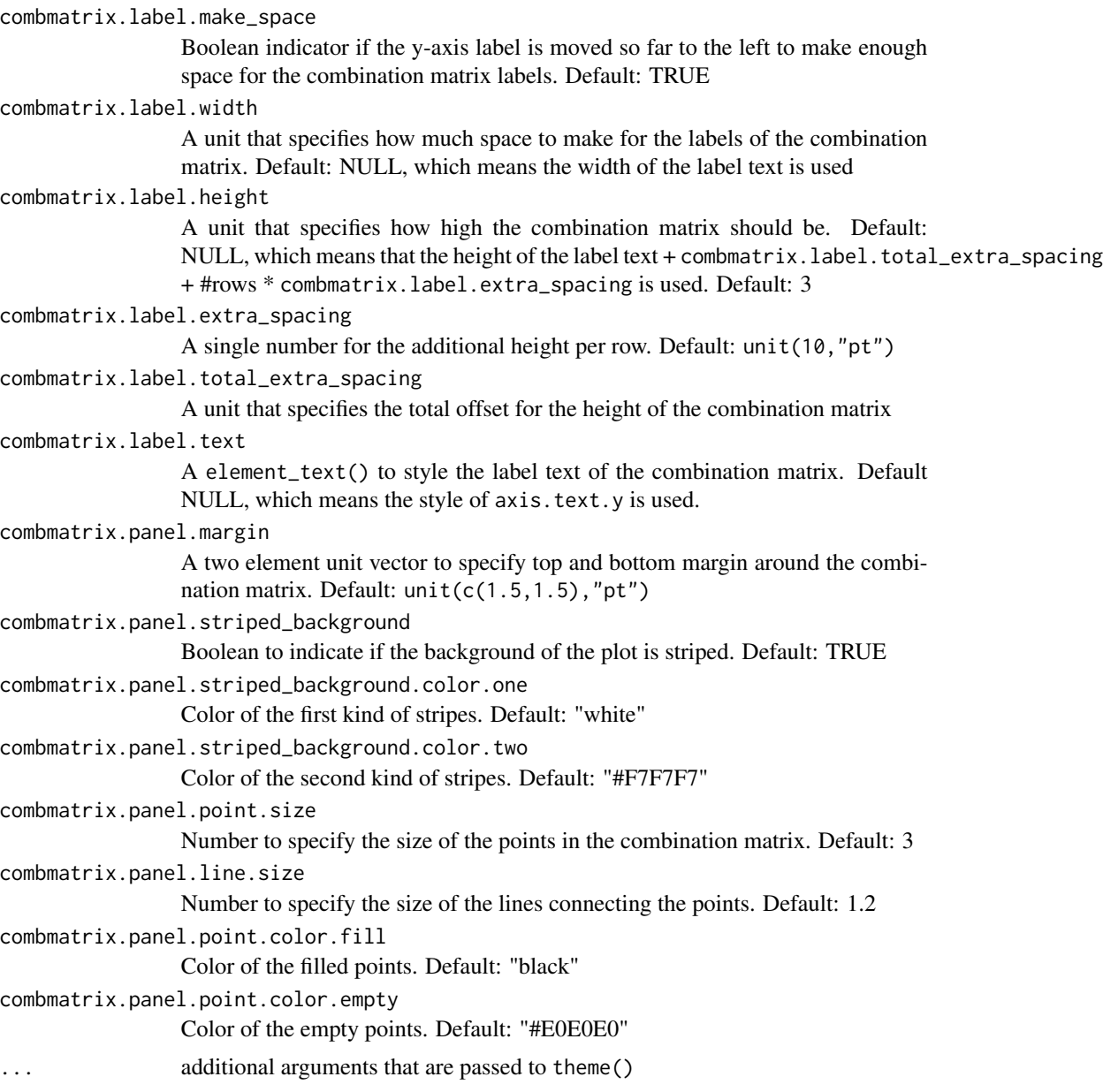

#### Examples

```
library(ggplot2)
# Ensure that the y-axis label is next to the axis by setting
# combmatrix.label.make_space to FALSE
ggplot(tidy_movies[1:100, ], aes(x=Genres)) +
 geom_bar() +
  scale_x_upset() +
  theme_combmatrix(combmatrix.label.text = element_text(color = "black", size=15),
```

```
combmatrix.label.make_space = FALSE,
                  plot.margin = unit(c(1.5, 1.5, 1.5, 65), "pt")# Change the color of the background stripes
ggplot(tidy_movies[1:100, ], aes(x=Genres)) +
 geom_bar() +
  scale_x_upset() +
  theme_combmatrix(combmatrix.panel.striped_background = TRUE,
                   combmatrix.panel.striped_background.color.one = "grey")
```
tidy\_movies *Tidy version of the movies dataset from the ggplot2 package*

#### **Description**

The original ggplot2movies::movies dataset has 7 columns that contain indicators if a movies belongs to a certain genre. In this version the 7 columns are collapsed to a single list column to create a tidy dataset. It also has information on only 5,000 movies to reduce the size of the dataset. Furthermore each star rating is in its on row.

#### Usage

tidy\_movies

#### Format

a data frame with 50,000 rows and 10 columns

- title. The title of the movie.
- year. Year of release.
- budget. Total budget (if known) in US dollars.
- length. Length in minutes.
- rating. Average IMDB user rating.
- votes. Number of IMDB user who rated this movie.
- mpaa. MPAA rating
- Genres. List column with all genres the movie belongs to
- stars, percent\_rating. The number of stars and the corresponding percentage of people rating the movie with this many stars.

#### Examples

```
dim(tidy_movies)
head(tidy_movies)
```
# <span id="page-8-0"></span>Index

∗Topic datasets df\_complex\_conditions, [3](#page-2-0) gene\_pathway\_membership, [4](#page-3-0) tidy\_movies, [8](#page-7-0)

axis\_combmatrix, [2](#page-1-0)

df\_complex\_conditions, [3](#page-2-0) discrete\_scale, *[4](#page-3-0)*

gene\_pathway\_membership, [4](#page-3-0)

scale\_x\_mergelist, [4](#page-3-0) scale\_x\_upset, [5](#page-4-0)

theme\_combmatrix, [6](#page-5-0) tidy\_movies, [8](#page-7-0)